Муниципальное общеобразовательное учреждение основная общеобразовательная школа №6 г.Алексеевка

> Утверждаю: Директор МОУ ООШ №6 \_\_\_\_\_\_\_\_\_\_\_\_\_Лемещенко О.В.  $\langle \langle \rangle \rangle$  2011 г.

# *ОБРАЗОВАТЕЛЬНАЯ ПРОГРАММА ДОПОЛНИТЕЛЬНОГО ОБРАЗОВАНИЯ ДЕТЕЙ*

## *«Занимательная информатика»*

## *на 1 учебный год*

*Возраст воспитанников 11-12 лет*

> Разработал: учитель информатики Мясоедова Татьяна Ивановна

2011 – 2012 учебный год

## **Программа внеурочной деятельности: дополнительное образование по информатике и ИКТ «Занимательная информатика»**

**Автор программы: Мясоедова Татьяна Ивановна** 

**Программа рассмотрена и утверждена на заседании педагогического совета** 

**от «\_\_» \_\_\_\_\_\_\_ 2011 г., протокол № \_\_\_\_**

**Председатель \_\_\_\_\_\_\_\_\_ \_\_\_\_\_\_\_\_\_**

 **подпись Ф.И.О.**

## **Содержание**

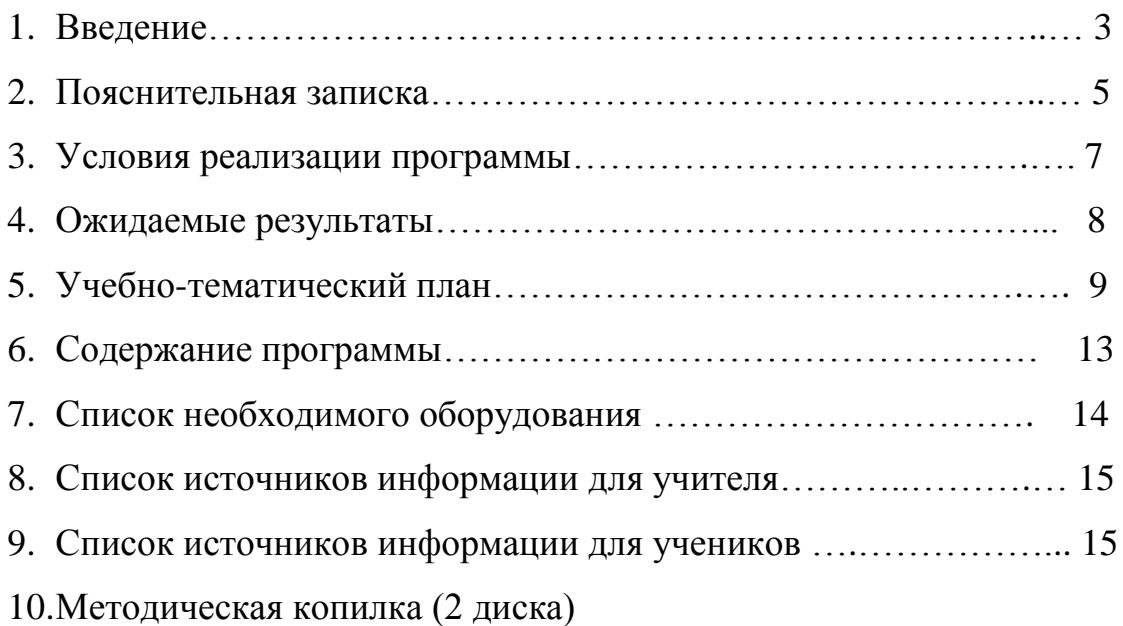

#### **Введение.**

В настоящее время никто не станет оспаривать тот факт, что использование информационных технологий оказывает заметное влияние на содержание, формы и методы обучения. Феномен внедрения ИТ в преподавательскую деятельность является предметом пристального внимания и обсуждения ученых, методистов, педагогов–практиков. Необходимо отметить, что информационные технологии всегда были неотъемлемой частью педагогического процесса и в «докомпьютерную эпоху». Это, прежде всего, связано с тем фактом, что процесс обучения является информационным процессом. Но только с появлением возможности использования компьютеров в образовательном процессе сам термин «информационные технологии» приобрел новое звучание, так как стал ассоциироваться исключительно с применением ПК. Таким образом, появление компьютера в образовательной среде явилось своего рода каталогизатором тех тенденций, которые обнажили информационную суть процесса обучения.

В педагогической деятельности среди информационных технологий особое место занимают так называемые мультимедийные технологии.

Все чаще возникает потребность в самопрезентации, защиты своей творческой деятельности, наглядного представления информации для окружающих.

Школьный предмет информатика дает необходимое, но недостаточное для детей среднего возраста количества знаний по наглядному представлению информации в компьютерном варианте. В то же время процесс составления ярких презентаций, слайд фильмов процесс творческий и интересный именно для учащихся среднего возраста 11 -12 лет. Составление самопрезентации способствует самоанализу собственной деятельности, стремление обогатить большим количеством информации свою презентацию, что имеет большое воспитательное значение. Знакомство с презентациями ровесников способствует расширению кругозора детей, их представление о возможностях досуговой деятельности.

4

Бесспорно, что мультимедийные технологии обогащают процесс обучения и воспитания, позволяют сделать процесс более эффективным, вовлекая в процесс восприятия учебной информации большинство чувственных компонент обучаемого. Так, согласно Г. Кирмайеру, при использовании интерактивных мультимедийных технологий в процессе обучения доля усвоенного материала может составить до 75%. Вполне возможно, что это, скорее всего, явно оптимистическая оценка, но о повышении эффективности усвоения учебного материала, когда в процесс восприятия вовлекаются и зрительная и слуховая составляющие, было известно задолго до появления компьютеров. Мультимедийные технологии превратили учебную наглядность из статической в динамическую, то есть появилась возможность отслеживать изучаемые процессы во времени. Раньше такой возможностью обладало лишь учебно–образовательное телевидение, но у этой области наглядности отсутствует аспект, связанный с интерактивностью. Моделировать процессы, которые развиваются во времени, интерактивно менять параметры этих процессов, очень важное дидактическое преимущество мультимедийных обучающих систем. Тем более довольно много образовательных задач связанных с тем, что демонстрацию изучаемых явлений невозможно провести в учебной аудитории, в этом случае средства мультимедиа являются единственно возможными на сегодняшний день.

#### **Пояснительная записка.**

Предмет информатика в общеобразовательных школах изучается учащимися с 8 по 11 класс на базовом уровне, но количество часов для качественного приобретения навыков составления презентаций, слайд фильмов и для реализации метода проектов мало. В современном мире умение представить себя и свою работу очень важно, поэтому программа данного кружка отражает потребности учащихся и школы.

Мультимедиа-презентация – это способ ярко, эффективно и понятно рассказать о сложных процессах и продуктах, привлечь внимание и произвести нужное впечатление.

Главная задача мультимедиа-презентации – удивить слушателя, заинтересовать его, вызвать нужную эмоцию и донести главные мысли до слушателя.

Решение задачи предполагает:

1. помощь в постановке целей презентации;

- 2. проработку плана презентации, еѐ логической схемы;
- 3. стилевое решение презентации;
- 4. дизайн слайдов презентации;
- 5. создание анимационных и видео-роликов;
- 6. озвучивание презентации;
- 7. динамическую подгрузку данных;
- 8. сборку презентации.

Программа называется «Занимательная информатика», потому что это действительно мир огромных возможностей при использовании мультимедиа технологий создать настоящее художественное произведение.

Программа имеет практическую направленность.

### **ЦЕЛЬ:**

Более углубленное изучение и раскрытие особенно важных элементов программы по информатике. Формирование у учащихся умения владеть компьютером как средством решения практических задач связанных с графикой и мультимедиа, подготовив учеников к активной полноценной жизни и работе в условиях технологически развитого общества.

## *Задачи:*

#### *Образовательные:*

- 1. Создать условия для формирования у учащихся умений обрабатывать информацию с использованием мультимедиа технологий
- 2. Включение учащихся в практическую исследовательскую деятельность
- *3.* Развитие мотивации к сбору информации. в том числе с использованием Интернет-ресурсов.

#### *Воспитательные:*

- 1. Формирование потребности в саморазвитии
- 2. Формирование активной жизненной позиции
- 3. Развитие культуры общения
- 4. Развитие навыков сотрудничества

#### *Развивающие:*

- 1. Развитие личностных качеств, таких как самостоятельность, ответственность, активность, аккуратность.
- 2. Развитие чувства прекрасного

Данная программа рассчитана на обучения детей 11-12 лет. Занятия проводятся 1 раз в неделю по 1 часу. Всего 35 ч.

Занятия строятся соответственно возрастным особенностям: определяются методы проведения занятий, подход к распределению заданий, организуется коллективная работа, планируется время для теории и практики. Каждое занятие включает в себя элементы теории, практику, демонстрации. Основу теоретической части курса составляют материалы, подробное изложение которых представлено в методической копилке.

Наиболее удачная **форма организации** труда – коллективное выполнение работы.

Большое воспитательное значение имеет **подведение итогов работы**, анализ, оценка. Наиболее подходящая форма оценки – презентации, защита работ, выступление перед зрителями, среди которых родители, бабушки, дедушки ребят.

В конце года – конкурс самопрезентаций. защита творческих работ с использованием мультимедиа технологий.

#### **Условия для реализации программы**.

*Для успешной реализации программы необходимо соблюдать ряд условий:*

- 1. Наличие индивидуальных компьютеров для возможности индивидуальной работы каждого ученика.
- 2. Программа PowerPoint, Open Office.org impress
- 3. Возможность выхода в Интернет.
- 4. На рабочем столе учителя должны быть методические пособия, дидактические материалы.

#### *Программа построена на принципах:*

Доступности – при изложении материала учитываются возрастные особенности детей, один и тот же материал по-разному преподаѐтся, в зависимости от возраста и субъективного опыта детей. Материал располагается от простого к сложному. При необходимости допускается повторение части материала через некоторое время.

 Наглядности – человек получает через органы зрения почти в 5 раз больнее информации, чем через слух, поэтому на занятиях используются как наглядные материалы, так и обучающие программы.

 Сознательности и активности – для активизации деятельности детей используются такие формы обучения, как занятия-игры, конкурсы, совместные обсуждения поставленных вопросов и дни свободного творчества.

 Кабинет информатики, в котором проводятся занятия кружка, соответствует требованиям материального и программного обеспечения.

Кабинет информатики оборудован согласно правилам пожарной безопасности

### **Ожидаемые результаты.**

Дети, освоив правила использования мультимедиа технологий, способны составить компьютерную презентацию, слайд-фильм, по выбранной теме создать и защитить проект.

### **К концу 1 полугодия года учащиеся должны:**

### *Знать*:

- 1. Интерфейс MS PowerPoint .
- 2. Настройки эффектов анимации.
- 3. Правила вставки рисунка, диаграммы, графика, звука.
- *4.* Как создается слайд-фильм?

*Уметь:* Создавать мультимедиа презентацию, слайд-фильм

### **К концу 2 полугодия обучения учащиеся должны:**

### *Знать:*

- *1.* Основные правила работы на ПК;
- *2.* Технологию обработки информации с помощью ПК;

*3.* Этапы работы над проектом.

## *Уметь:*

- 1. Решать поставленные задачи;
- 2. Выбирать оптимальное решение из множества возможных (обосновывая выбор);
- 3. Находить нужную информацию из большого ее потока;
- 4. Публично выступать с презентацией своей работы;
- 5. Объективно оценивать свою работу и работу товарищей;
- 6. Создавать презентации в программе Microsoft PowerPoint;

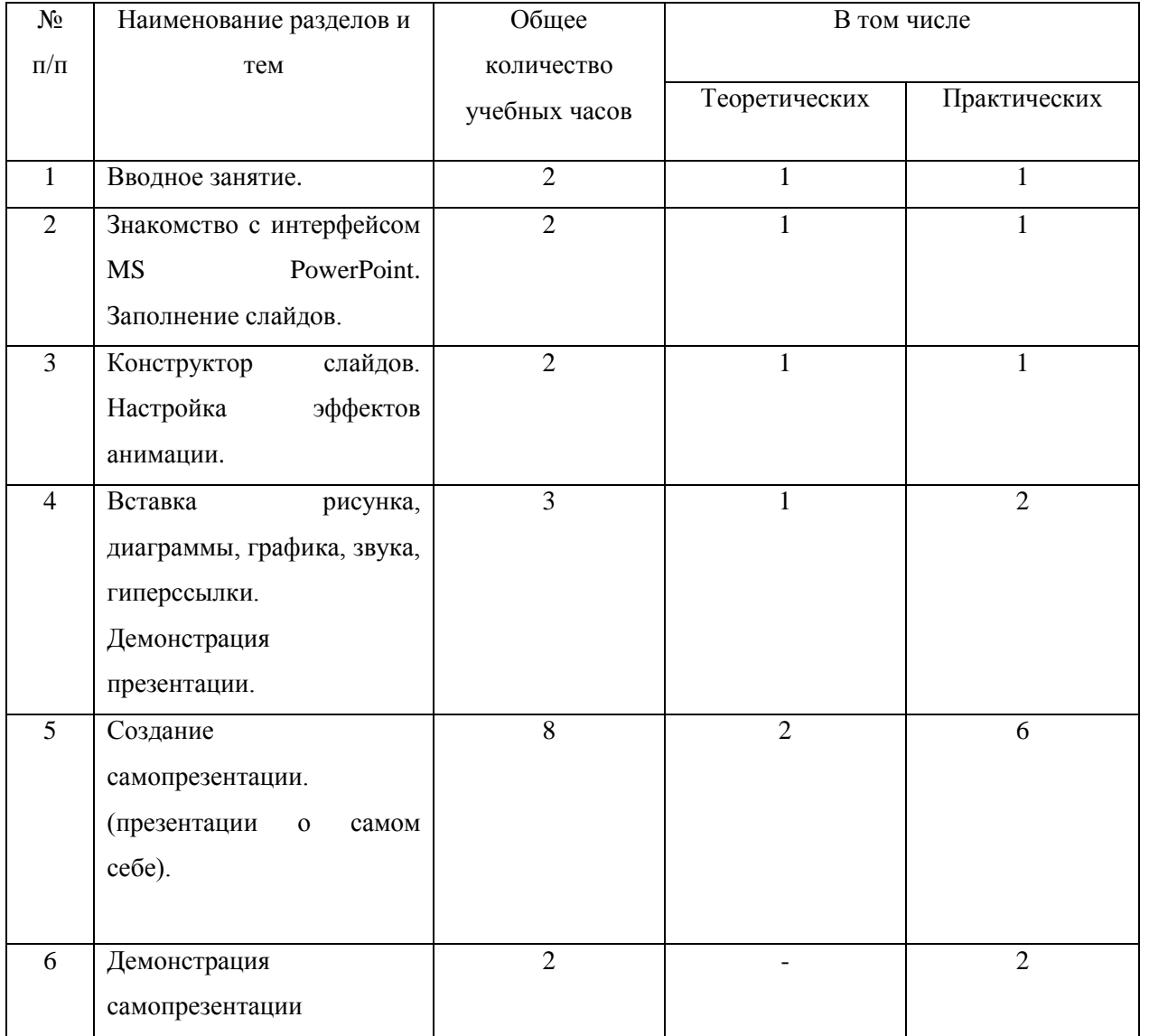

#### **Учебно-тематический план**

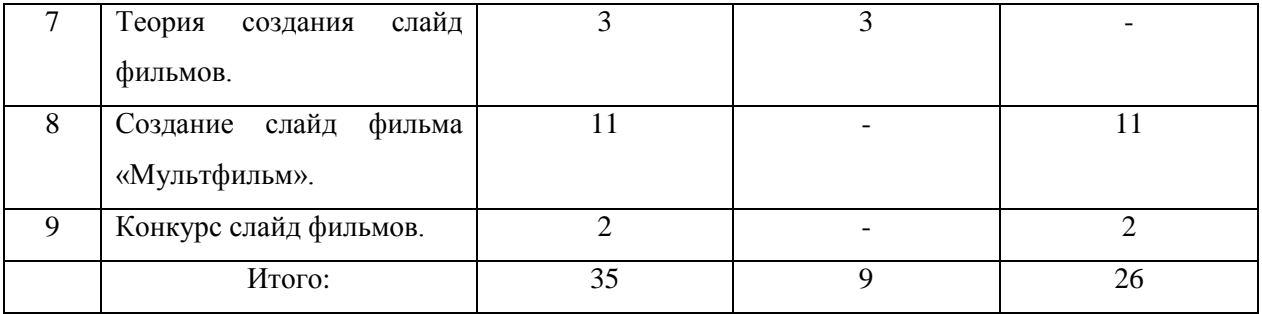

#### **Содержание программы.**

#### **1.Вводное занятие**.

*Теоретическая часть*. Необходимость умение в современном мире создавать презентацию. Самопрезентация, как один из этапов множества конкурсов.

*Практическая часть.* Просмотр презентаций, созданных учащимися на прошлых занятиях кружка; презентаций учителей.

#### **2.Знакомство с интерфейсом MS PowerPoint. .Заполнение слайдов**

*Теоретическая часть.* Запуск программы. Ознакомление с правилами заполнения слайдов.

*Практическая часть.* Фронтальная практическая работа: знакомство с окном программы MS PowerPoint. Использование изученных правил на практике

#### **3.Конструктор слайдов. Настройка эффектов анимации.**

*Теоретическая часть.* Использование конструктора слайдов для создания презентации. Изучение правил настройки эффектов анимации.

*Практическая часть.* Применение изученного материала на практике**.**

Применение изученного материала на практике**.**

## **4.Вставка рисунка, диаграммы, графика, звука, гиперссылки. Демонстрация презентации.**

*Теоретическая часть.* Вставка рисунка, диаграммы, графика, звука, гиперссылок при создании презентации. Демонстрация презентации.

*Практическая часть.* Применение изученного материала на практике**.**

### **5.Создание самопрезентации. (презентации о самом себе).**

*Практическая часть.* Научить создавать законченную работу из нескольких слайдов. Составление презентации о себе по составленным раннее правилам.

### **6.Демонстрация самопрезентации.**

*Практическая часть.* Демонстрация созданных презентаций для воспитанников кружка и приглашенных учителей. Конкурс презентаций. Подведение итогов работы. Оценивание результатов.

### **7.Теория создания слайд фильмов.**

*Теоретическая часть.* Объяснение материала по созданию слайд фильмов на примере создания слайд фильма «Мультфильм».

*Практическая часть.* Применение изученного материала на практике**.**

## **8.Создание слайд фильма «Мультфильм».**

*Практическая часть.* Создание слайд фильмов «Мультфильм» в группах (3- 4 чел.): выбор темы, сбор информации, создание слайд фильма.

## **9.Конкурс слайд фильмов.**

*Практическая часть.* Создание профессионального жюри. Просмотр всех созданных слайд фильмов. Выбор лучшего.

### **10.Заключительное занятие.**

*Теоретическая часть.* Подведение итогов работы кружка за год. Разгадывание кроссвордов по теме «Компьютерные презентации»

## **Список необходимого оборудования.**

- 1. Кабинет, оснащенный по всем требованиям безопасности и охраны труда.
- 2. Столы 12шт.
- 3. Стулья 20шт.
- 4. Компьютеры –6 шт.
- 5. Колонки.
- 6. Мультимедиа проектор.
- 7. Экран.
- 8. Микрофон.
- 9. Модем.
- 10.Цифровой фотоаппарат с видеокамерой.
- 11.Дисковые накопители.
- 1. Александр Глебко «Компьютер сводит с ума». http://www.medmedia.ru/printarticle.html
- 2. Учебник (руководство) по html скачан с сайта www.instructing.ru
- 3. Электронный мультимедийный учебник по созданию презентации в PowerPoint скачан с сайта www.instructing.ru
- 4. *Дуг Лоу* Microsoft Office PowerPoint 2007 для "чайников" Microsoft Office PowerPoint 2007 For Dummies. — М.: «Диалектика», 2007. — С. 288.
- 5. Программа Intel «Путь к успеху»/ Практическое руководство.2006-2007 г
- 6. Программа Intel «Путь к успеху»/ Книга для учителя.2006-2007 г.
- 7. Программа Intel «Путь к успеху»/ «Технологии и местное сообщество».2006- 2007 г
- 8. Сайты в помощь учителю информатики:
- www.klyaksa.net
- www.metod-kopilka.ru
- www.pedsovet.org
- www.uroki.net

## **список источников информации для учеников.**

- 1. Электронный мультимедийный учебник по созданию презентации в PowerPoint.
- 2. Учебник (руководство) по html.
- 3. Программа Intel «Путь к успеху»/ Практическое руководство.2006-2007 г
- 4. Программа Intel «Путь к успеху»/ «Технологии и местное сообщество».2006- 2007 г